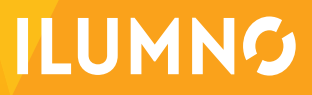

# GRÁFICOS DE GANTT

Recopilado por: Ing. Eduardo Pereira Calvo MBA Julio, 2014

# GRÁFICOS DE GANTT

Los *"gráficos de Gantt"* fueron creados por el ingeniero norteamericano Henry L. Gantt, uno de los precursores de la ingeniería industrial contemporáneo de Taylor. Gantt procuro resolver el problema de la programación de actividades, es decir, su distribución conforme a un calendario, de manera tal que se pudiese visualizar el periodo de duración de cada actividad, sus fechas de iniciación y terminación e igualmente el tiempo total requerido para la ejecución de un trabajo. El instrumento que desarrolló permite también que se siga el curso de cada actividad al proporcionar información del porcentaje ejecutado de cada una de ellas, permitiendo también, la verificación del grado de adelanto o atraso con respecto al plazo previsto.

Este gráfico consiste simplemente en un sistema de coordenadas en que se indica:

- 1. *En el eje Horizontal:* un calendario, o escala de tiempo definido en términos de la unidad más adecuada al trabajo que se va a ejecutar: hora, día, semana, mes, etc.
- 2. *En el eje Vertical:* Las actividades que constituyen el trabajo a ejecutar. A cada actividad se hace corresponder una línea horizontal cuya longitud es proporcional a su duración.
- 3. *Símbolos Convencionales:* En la elaboración del gráfico de Gantt se acostumbra utilizar determinados símbolos, aunque pueden diseñarse muchos otros para atender las necesidades específicas del usuario. Los símbolos básicos son los siguientes:
	- A. Iniciación de una actividad.
	- B. Término de una actividad
	- C. Línea fina que conecta las dos "L" invertidas. Indica la duración prevista de la actividad.
	- D. Línea gruesa. Indica la fracción ya realizada de la actividad, en términos de porcentaje. Debe trazarse debajo de la línea fina que representa el plazo previsto.
	- E. Plazo durante el cual no puede realizarse la actividad. Corresponde al tiempo improductivo puede anotarse encima del símbolo utilizando una abreviatura.

1

**CADA ACTIVIDAD SE REPRESENTA MEDIANTE UN BLOQUE RECTAN-GULAR CUYA LONGITUD INDICA SU DURACIÓN; LA ALTURA CARECE DE SIGNIFICADO. LA POSICIÓN DE CADA BLOQUE EN EL DIAGRAMA INDICA LOS INSTANTES DE INICIO Y FINALIZACIÓN DE LAS TAREAS A QUE CORRESPONDEN.**

*El diagrama de Gantt consiste en una representación gráfica sobre dos ejes; en el vertical se disponen las tareas del proyecto y en el horizontal se representa el tiempo.*

# CARACTERÍSTICAS

Cada actividad se representa mediante un bloque rectangular cuya longitud indica su duración; la altura carece de significado. La posición de cada bloque en el diagrama indica los instantes de inicio y finalización de las tareas a que corresponden.

# MÉTODO CONSTRUCTIVO

Para construir un diagrama de Gantt se han de seguir los siguientes pasos:

- 1. Dibujar los ejes horizontal y vertical.
- 2. Escribir los nombres de las tareas sobre el eje vertical.

El diagrama de Gantt es un diagrama representativo, que permite visualizar fácilmente la distribución temporal de las actividades o carga de máquinas, pero es poco adecuado para la realización de cálculos.

#### VENTAJAS Y DESVENTAJAS DE LOS GRÁFICOS DE GANTT

La ventaja principal del gráfico de Gantt radica en que su trazado requiere un nivel mínimo de planificación, es decir, es necesario que haya un plan que ha de representarse en forma de gráfico.

Los gráficos de Gantt se revelan muy eficaces en las etapas iniciales de la planificación. Sin embargo, después de iniciada la ejecución de la actividad y cuando comienza a efectuarse modificaciones, el gráfico tiende a volverse confuso. Por eso se utiliza mucho la representación gráfica del plan, en tanto que los ajustes (re-planificación) requieren por lo general de la formulación de un nuevo gráfico.

2

Aún en términos de planificación, existe todavía una limitación bastante grande en lo que se refiere a la representación de planes de cierta complejidad. El gráfico de Gantt no ofrece condiciones para el análisis de opciones, ni toma en cuenta factores como el costo. Es fundamentalmente una técnica de pruebas y errores. (Además, cuando se lo utiliza en un proyecto, no permite, tampoco, la visualización de la relación entre las actividades cuando el número de éstas es grande).

En resumen, para la planificación de actividades relativamente simples, el gráfico de Gantt representa un instrumento de bajo costo y extrema simplicidad en su utilización.

# GRÁFICO DE GANTT PARA SEGUIR LA MARCHA DE LAS ACTIVIDADES

En este tipo de gráfico se usa el eje vertical para representar actividades, en tanto que los recursos aplicados a cada uno indican, por medio de claves, sobre la línea que representan la duración de la actividad. Consiste, por lo tanto, en una inversión del caso anterior. El eje horizontal permanece como registro de escala de tiempo.

# GRÁFICO DE GANTT PARA EL CONTROL DE LA CARGA DE TRABAJO

Este gráfico es semejante al de la distribución de actividad que tiene por objeto proporcionar el administrador una posición de carga total de trabajo aplicada a cada recurso. Indica el periodo durante el cual el recurso estará disponible para el trabajo (representado por una línea fina) y la carga total de trabajo asignada a este recurso (representado por una línea gruesa).

Efectuada esta presentación, retomemos la explicación para este tipo de construcción, es decir intermitente.

Las órdenes de trabajo son el documento básico para la programación, el lanzamiento, el control y el costeo.

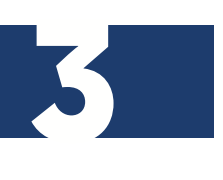

Los elementos a considerar en la programación son:

- » Carga de trabajo
- » Capacidad estaciones de trabajo
- » Plazos de entrega
- » Prioridades

Para cada orden se desarrolla una secuencia de operaciones las que luego son ejecutadas en las sucesivas estaciones de trabajo y la programación trata que cuando se concluya una tarea la orden pueda acceder rápidamente a la siguiente operación, tratando de este modo minimizar los productos en proceso.

El lanzamiento, es decir la función por la cual se pone en marcha la producción para dar cumplimiento a los programas, se efectúa por medio de las mismas órdenes.

El seguimiento de la producción es efectuada por los responsables del taller o a través de activadores que son los encargados de verificar los avances de la producción.

Finalmente el control cuantitativo y el costeo se realizan, también por medio de las mencionadas órdenes de trabajo.

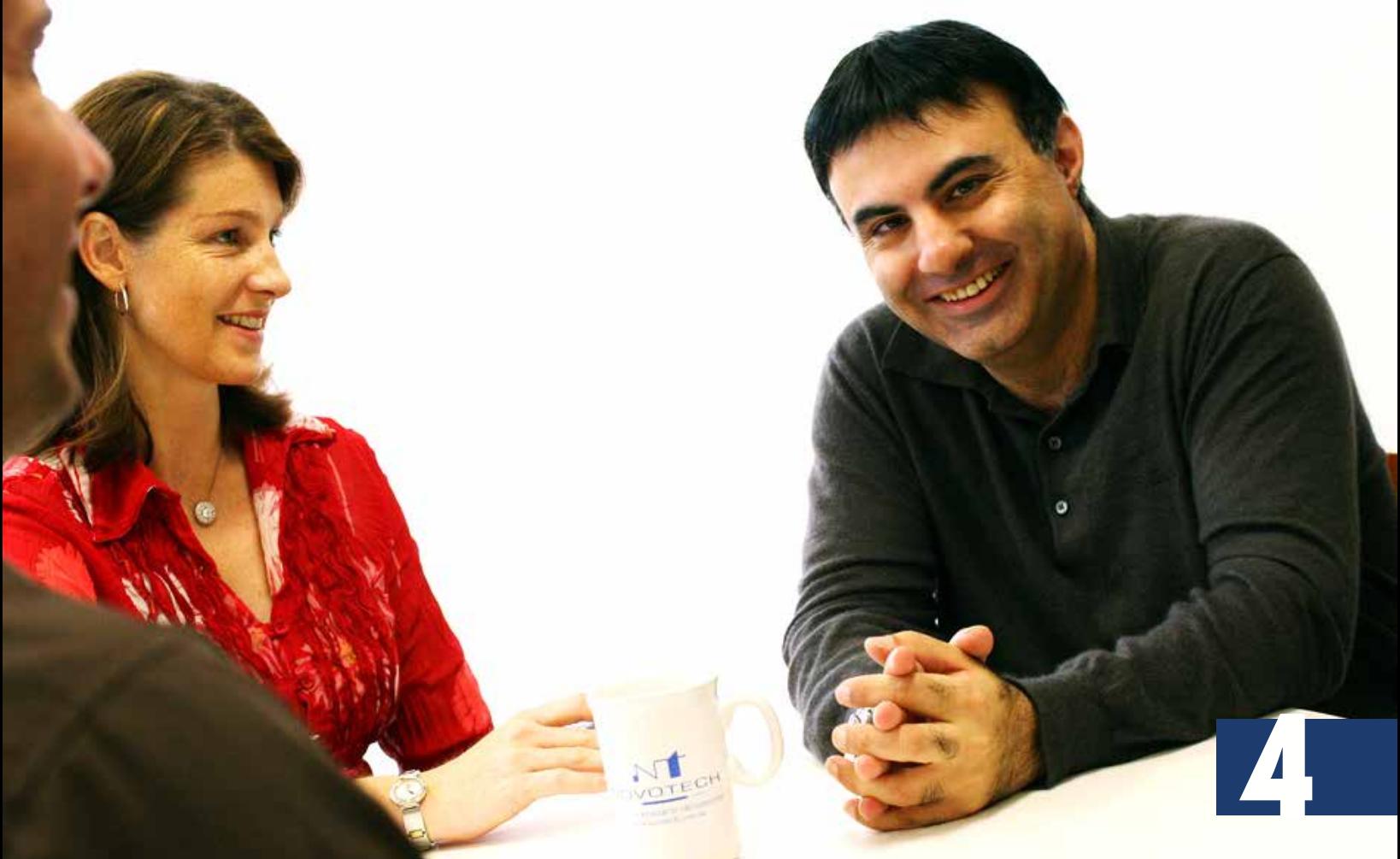

Resumiendo para la planificación y programación para este tipo de producción podemos reconocer:

- A. *Los pedidos presentados por los clientes* al área de comercialización constituyen la información necesaria con la cual se comienzan las actividades en PCP. Deben contener el detalle analítico de las especificaciones técnicas solicitadas para el producto requerido.
- B. Además de esto, *Preparación requiere el diseño elaborado por ingeniería del producto* y el detalle de las materias primas y lista de piezas, partes o componentes.
- C. *El proceso, método, ruta, cargas de máquinas, capacidad de planta, instrucciones especiales* sobre el método a seguir, herramientas requeridas, toda esta información es provista por ingeniería Industrial.
- D. También *se necesita el estado de maquinarias y equipos e instalaciones* que debe informar ingeniería de planta o mantenimiento.
- E. *Los vales de materiales, herramientas, las órdenes de inspección y control, los vales u órdenes para el transporte interno* son las mismas. En PCP continua se emiten una vez para todo el período de fabricación, en tanto en PCP por órdenes se emiten para cada período.

La información que contiene un gráfico de Gantt es: cargas de trabajo para cada puesto, capacidad total de la planta, cargas en proceso, máquinas y equipos que integran la ruta de producción, la fecha de entrega y el calendario del período respectivo. *Para poder utilizarlo, se requiere información actualizada y real.*

5

# BIBLIOGRAFÍA

- RED ILUMNO LIBRARY USAM; *CURSO ID 3013661*; Módulo 3, Lectura 3, Unidad 4: Planificación, PROGRAMACIÓN Y CONTROL DE PRODUCCIÓN
- Andurno, R. (04 de Julio de 2014). Produccion I Lectura 3. Obtenido de EPIC Red Ilumno:<https://liboasso.epic-sam.net/Learn/Player.aspx?enrollmentid=3358409>
- Lectura parcial y adaptación de las propias imágenes y gráficos.; Ajuste de formatos y de graficación. Imágenes propias del documento.

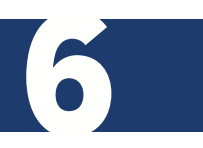

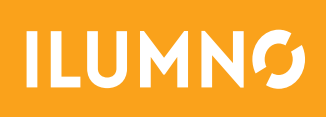